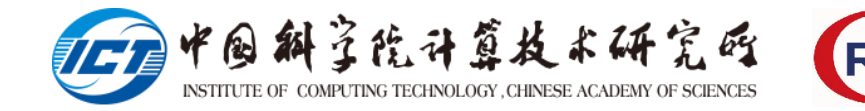

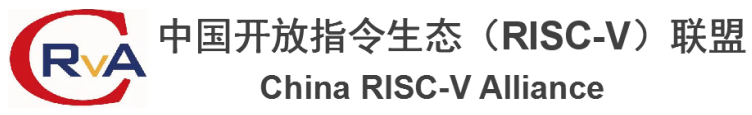

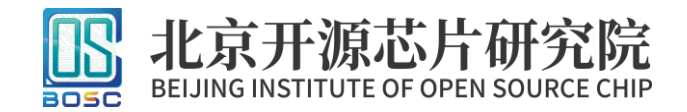

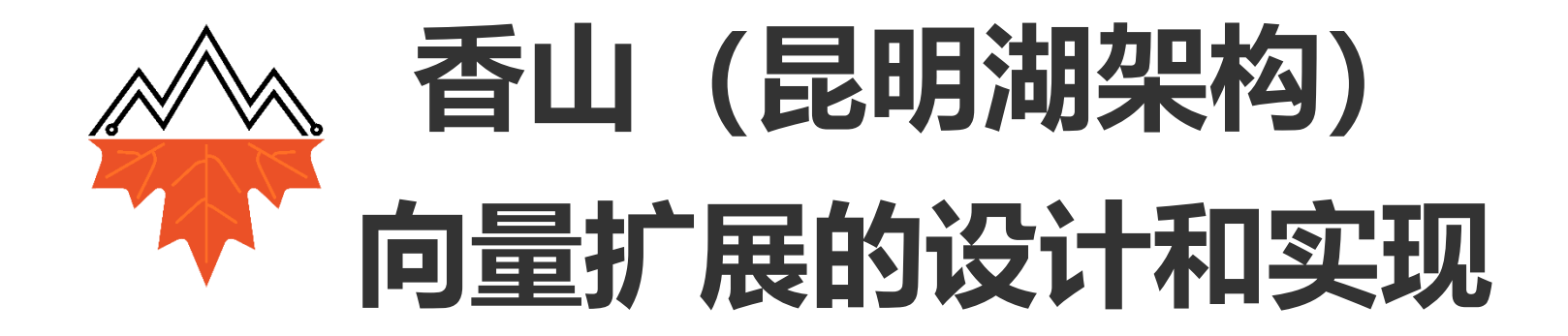

张紫飞1 胡轩1 **张梓悦**1 唐浩晋1 何逸飞2 肖飞豹2 付丹阳3 张娄峄4 曹泽文5 贾志杰1 刘泽昊1 <sup>1</sup>中国科学院计算技术研究所 <sup>2</sup>北京开源芯片研究院 <sup>3</sup>大连理工大学 <sup>4</sup>北京大学 <sup>5</sup>中国科学院微电子研究所 2023 年 8 月 24 日

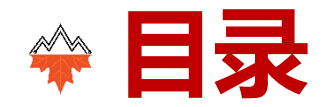

- RISCV向量拓展
- 香山向量实现方案
- 向量拓展的优化
- 向量验证
- 总结

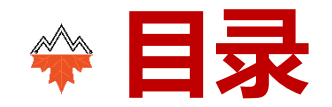

- 向量拓展的优化
- 向量验证
- 总结

# **RISCV 向量(Vector)扩展**

- 独立的向量寄存器
- 向量 CSR
- 向量指令
	- 设置向量CSR + 访存 + 计算
- 向量循环:
	- 设置向量 CSR
	- 向量访存 Load + 向量计算 + 向量访存 Store
	- 更新指针
	- 判断循环

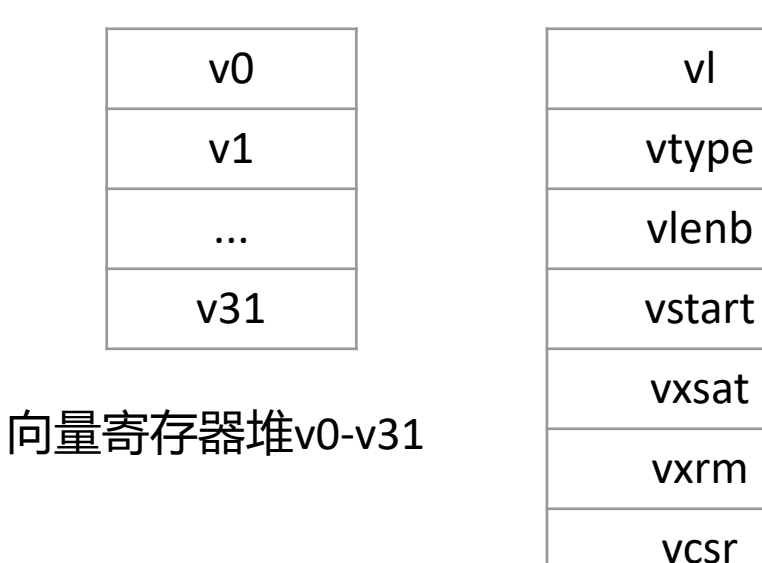

新增向量 CSR

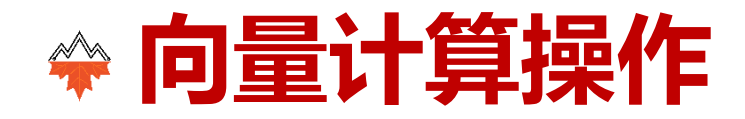

- SEW(Selected Element Width)
	- 指定向量元素运算的位宽
		- 可取值为8、16、32、64
	- 由配置指令中的vtype域设置

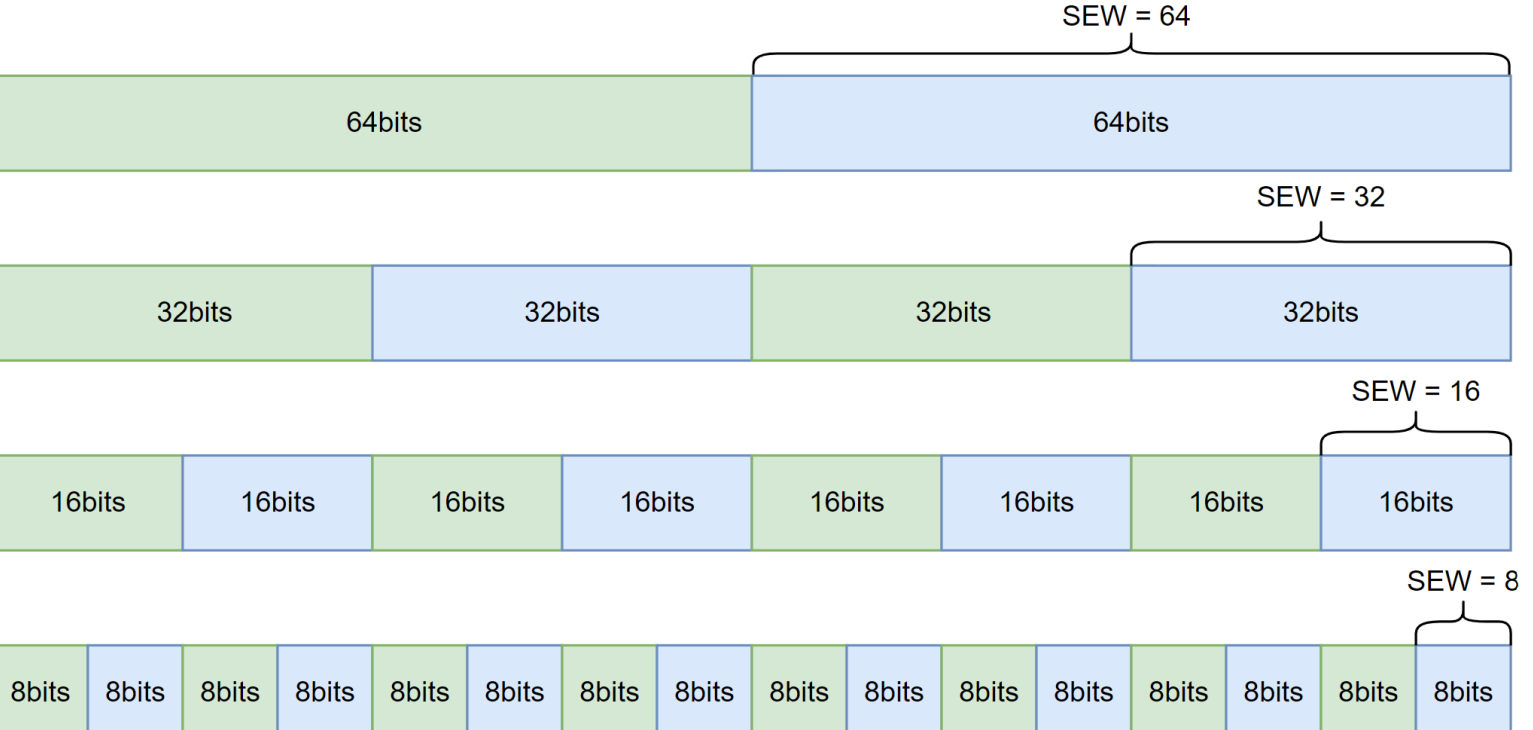

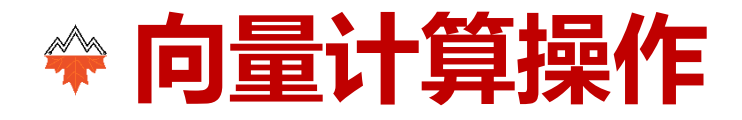

- LMUL (Vector Register Group Multiplier)
	- Case1:将连续多个寄存器合并 为寄存器组
		- 可取值为1、2、4、8
	- Case2:拆分单个向量寄存器
		- 可取值为1/2、1/4、1/8
	- 由配置指令中的vtype域设置

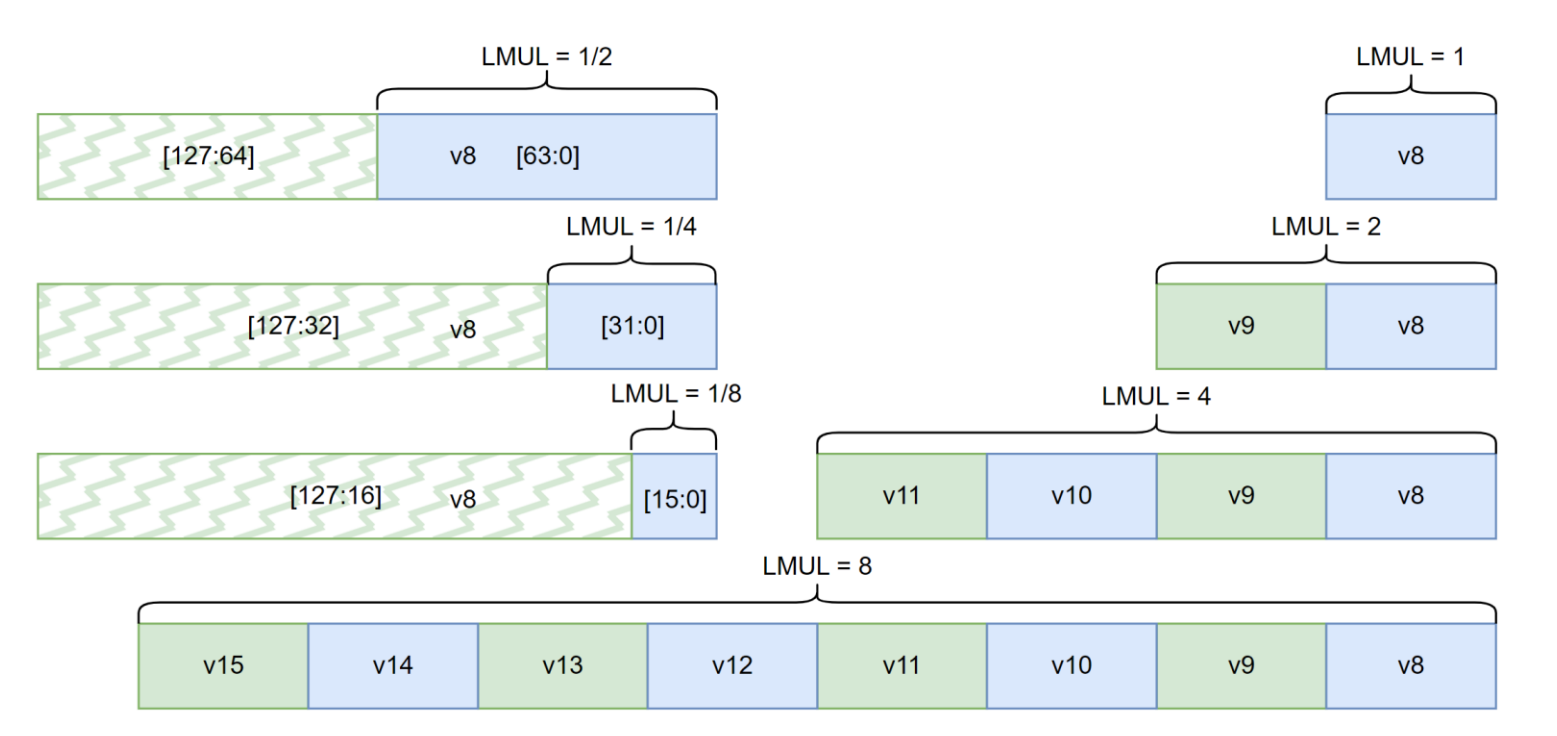

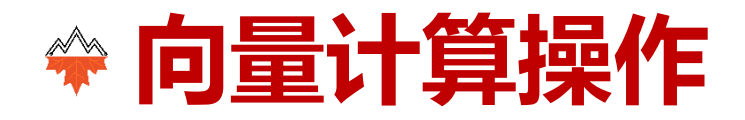

- VL (Vector Length)
	- 进行向量运算的元素数目,小于等于VLMAX (VLEN\*LMUL/SEW)
	- 由配置指令中的vl域设置

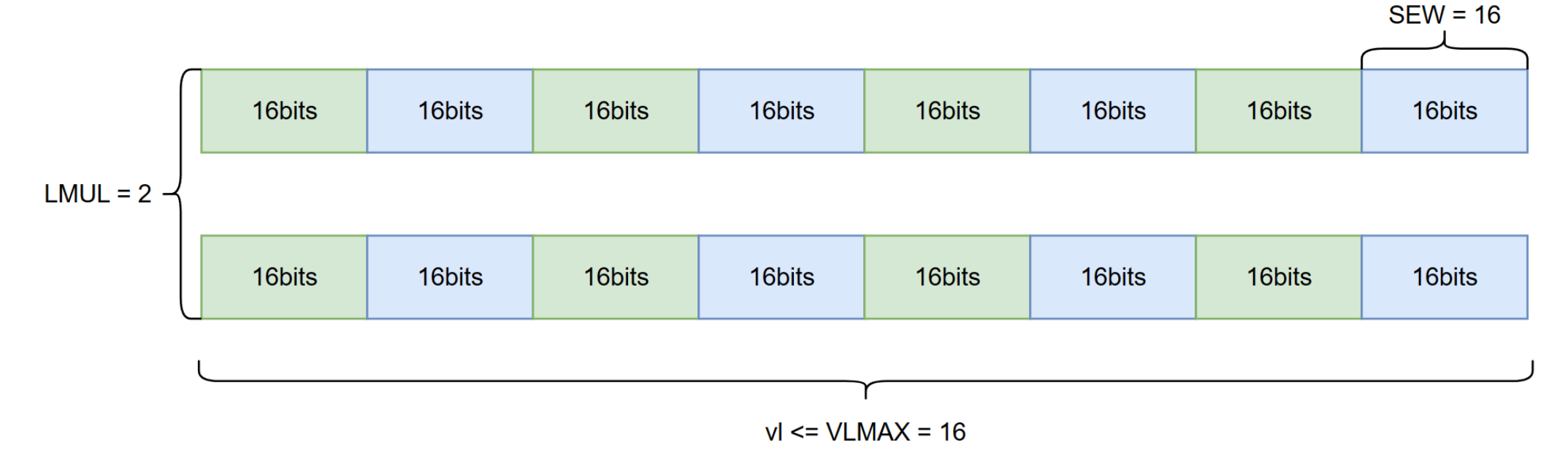

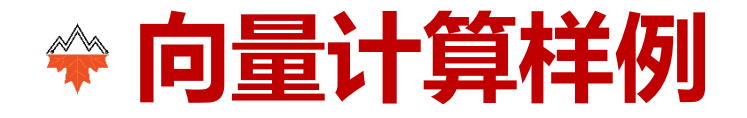

- VADD指令
	- 两组向量寄存器进行加法运算, 将结果写入目标向量寄存器组
	- $\cdot$  LMUL = 2

• SEW =  $64$ 

•  $vl = 4$ 

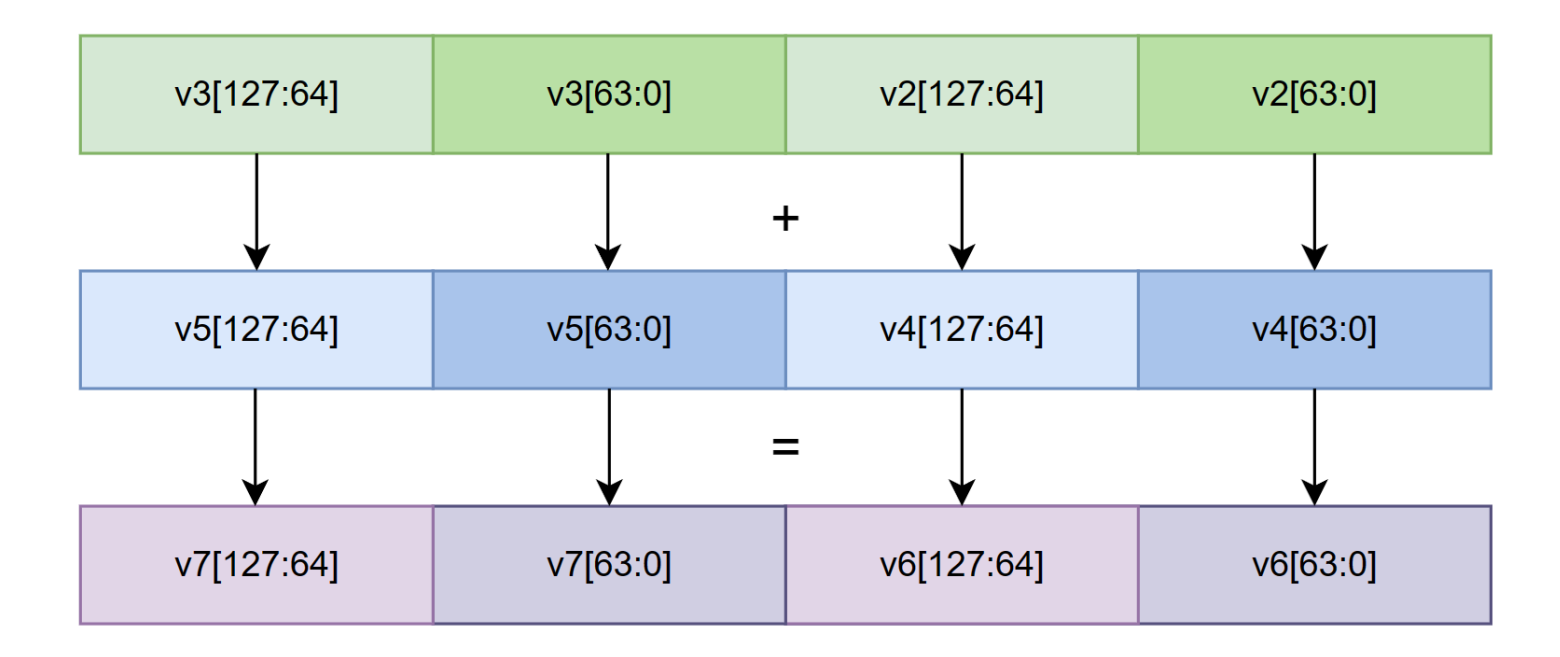

vadd.vv v6, v2, v4

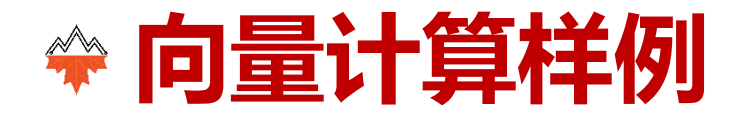

- VSLIDE1UP指令
	- 向量寄存器间、标量向量寄存器间移动数据至对应项
	- $\cdot$  LMUL = 2
	- SEW =  $64$

vslide1up.vx v6, v4, t2

•  $vl = 4$ 

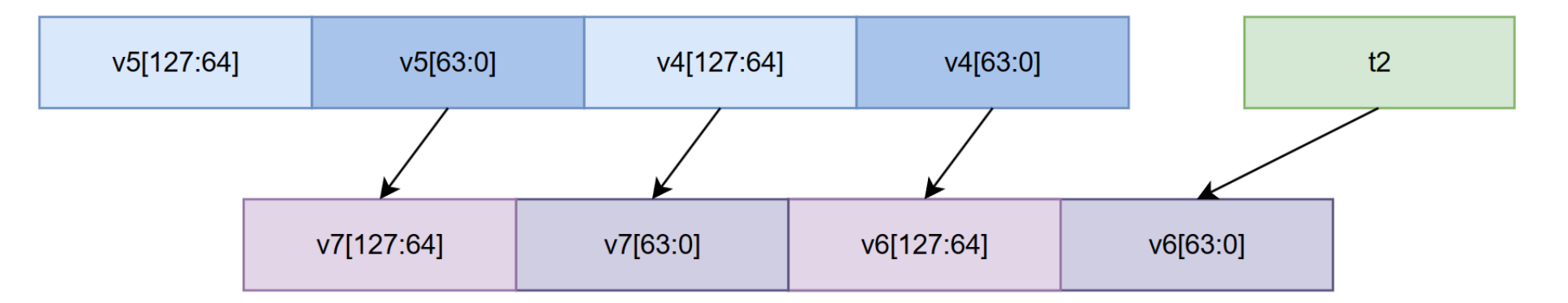

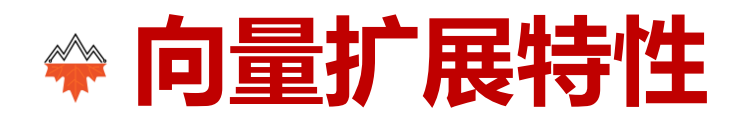

- 动态配置数据位宽、数量、舍入模式
- 一条指令操控多个向量寄存器
- 使用 v0 作为谓词寄存器实现谓词操作
- 种类丰富的计算类型和访存模式

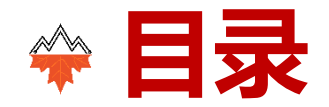

- 向量拓展的优化
- 向量验证
- 总结

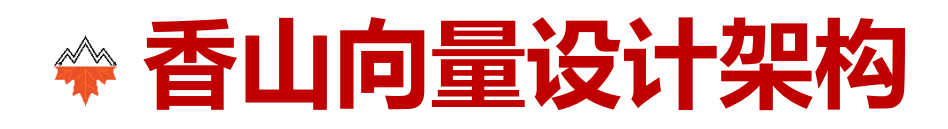

- 昆明湖向量扩展规格
	- 兼容 RISCV Vector 1.0 向量指令集扩展
	- VLEN:128
	- 向量计算单元开源仓库 (YunSuan)

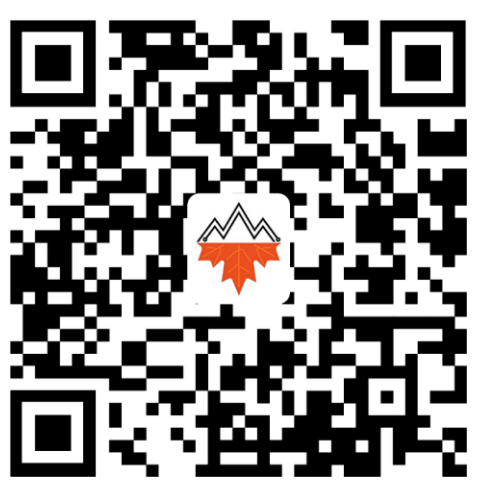

https://github.com/OpenXiangShan/YunSuan

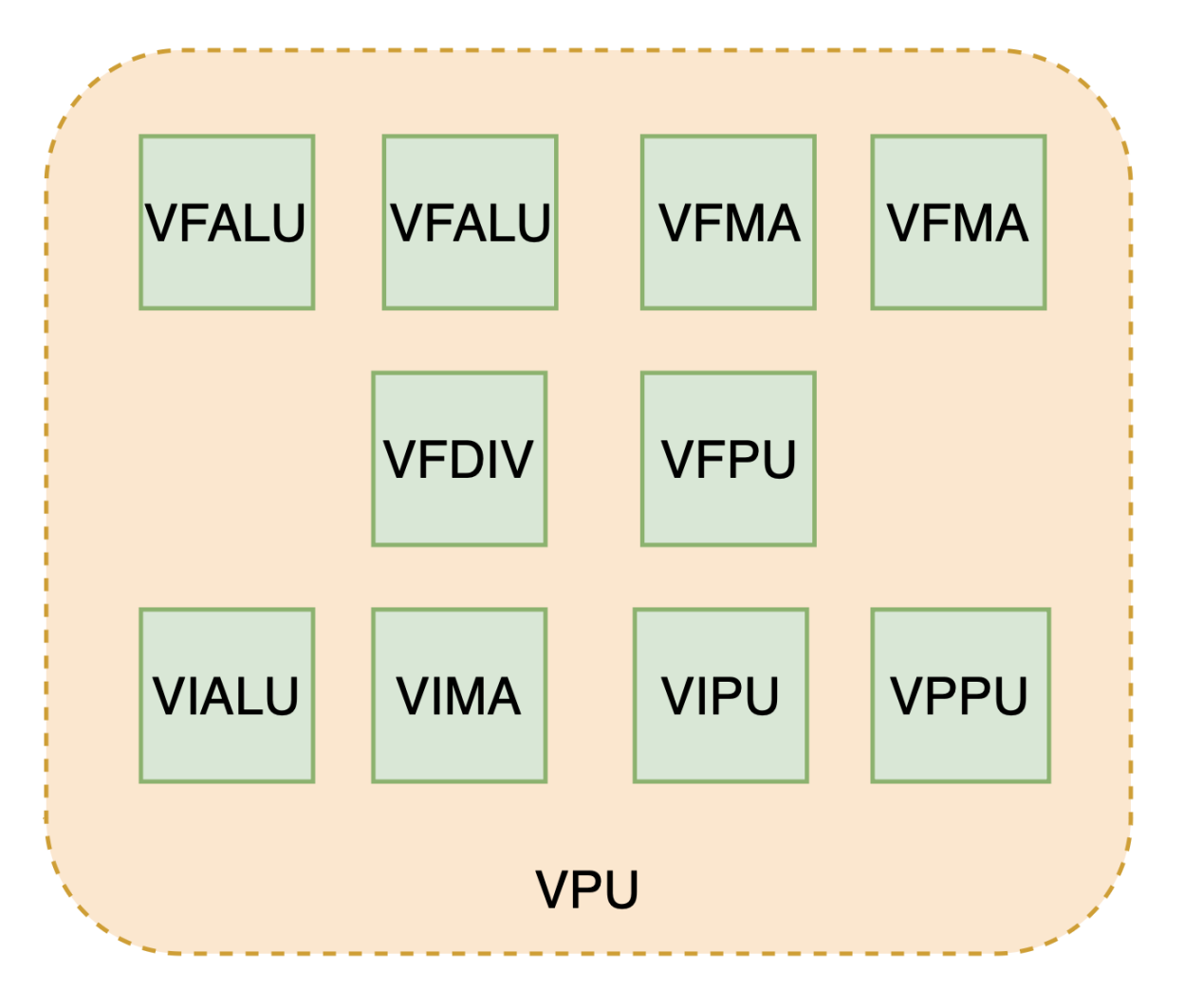

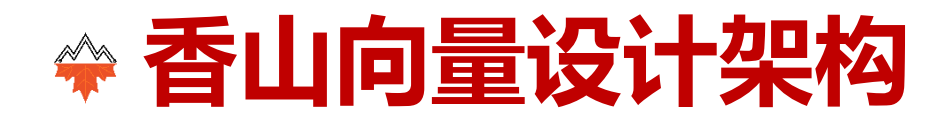

- 紧耦合式向量扩展设计
- 复用流水线:译码/分派/乱序/执行

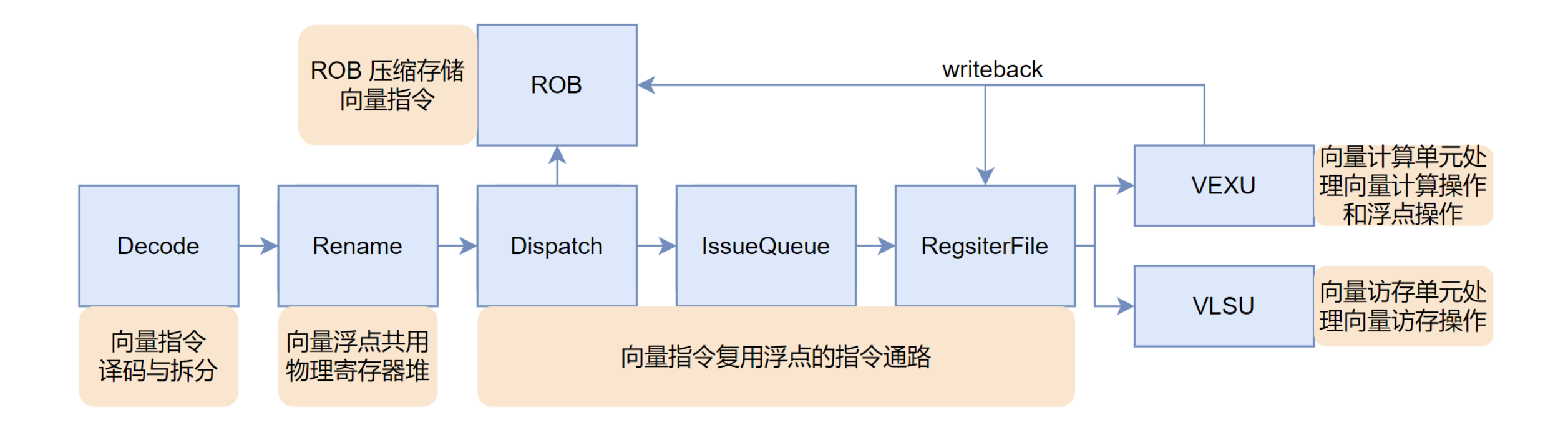

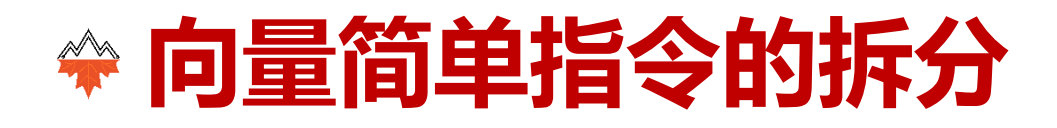

- VADD指令
	- 以向量寄存器为粒度拆 分指令
	- 拆分出来的向量微操作 称为uop
	- 并行计算uop中的元素

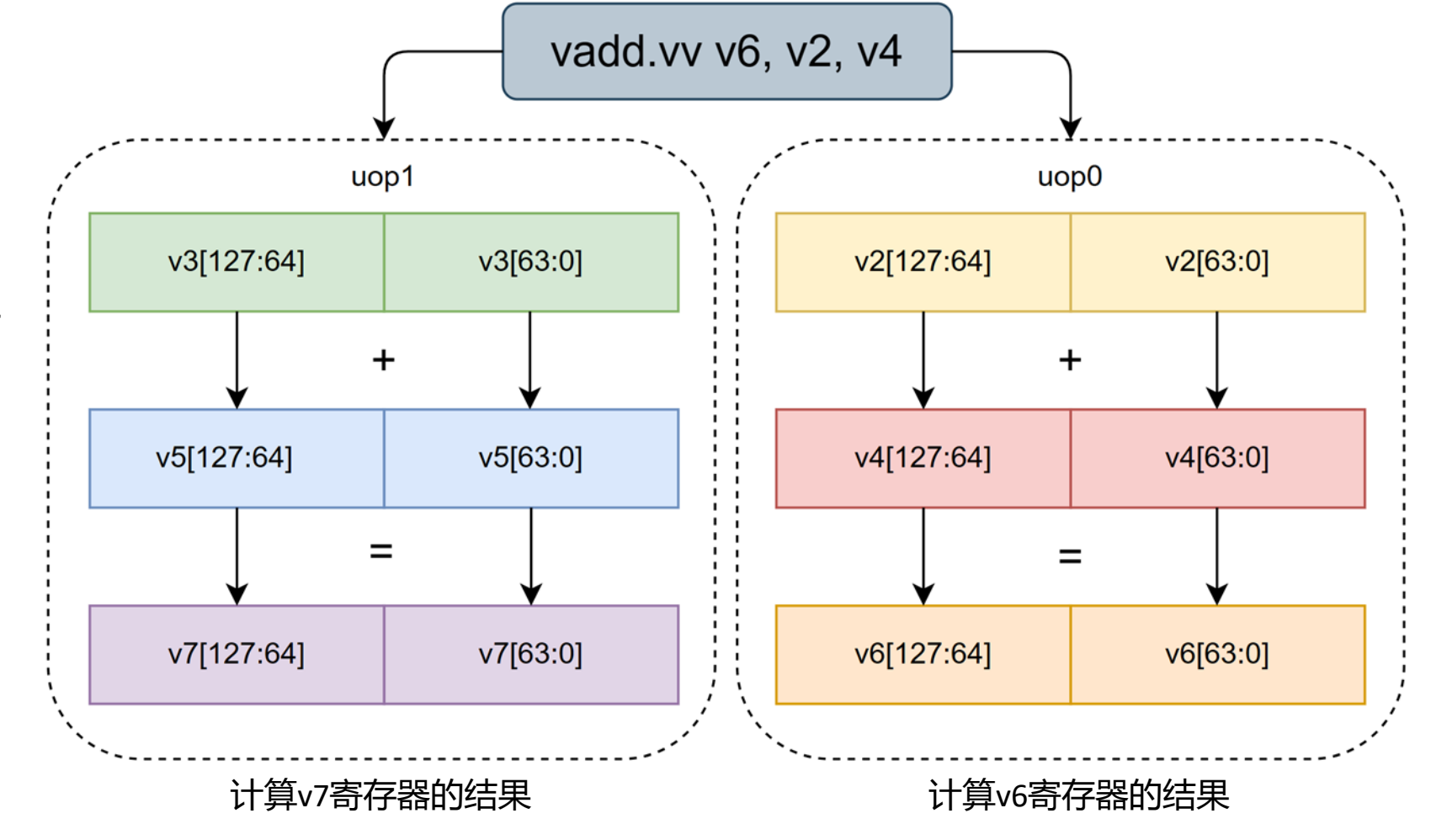

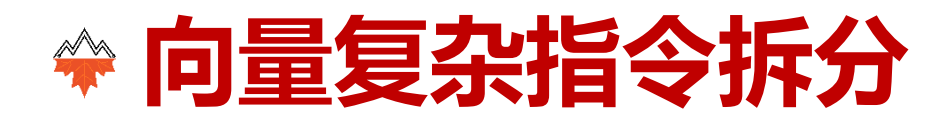

- VSLIDE1UP指令
	- 定义一个临时浮点寄存器
	- 添加一条标量寄存器到临时浮点寄存器的move指令

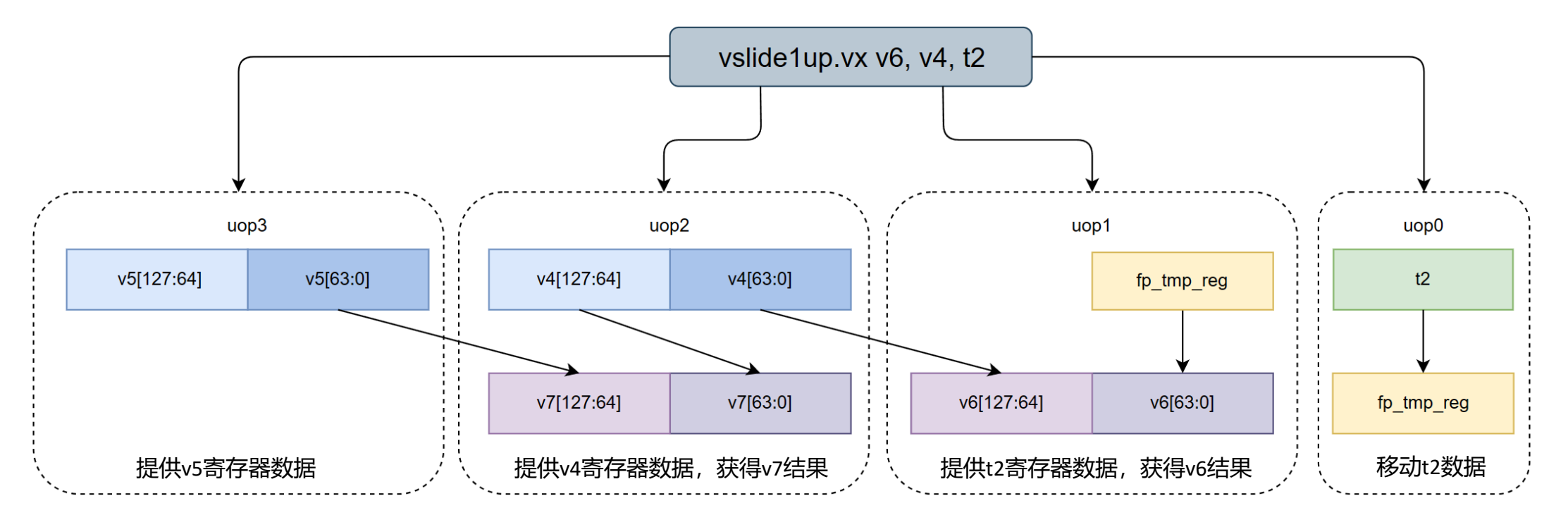

中国科学院计算技术研究所 (ICT, CAS) 25 20 20 20 20 20 20 21 21 21 22 20 21 21 21 21 21 21 21 2

# **向量浮点共用发射队列与计算单元**

- 南湖浮点单元:FMA \* 4
- 昆明湖向量单元:VPU \* 2 cover FMA \* 4
- 维持原有标量浮点的同时,实现向量计算加速

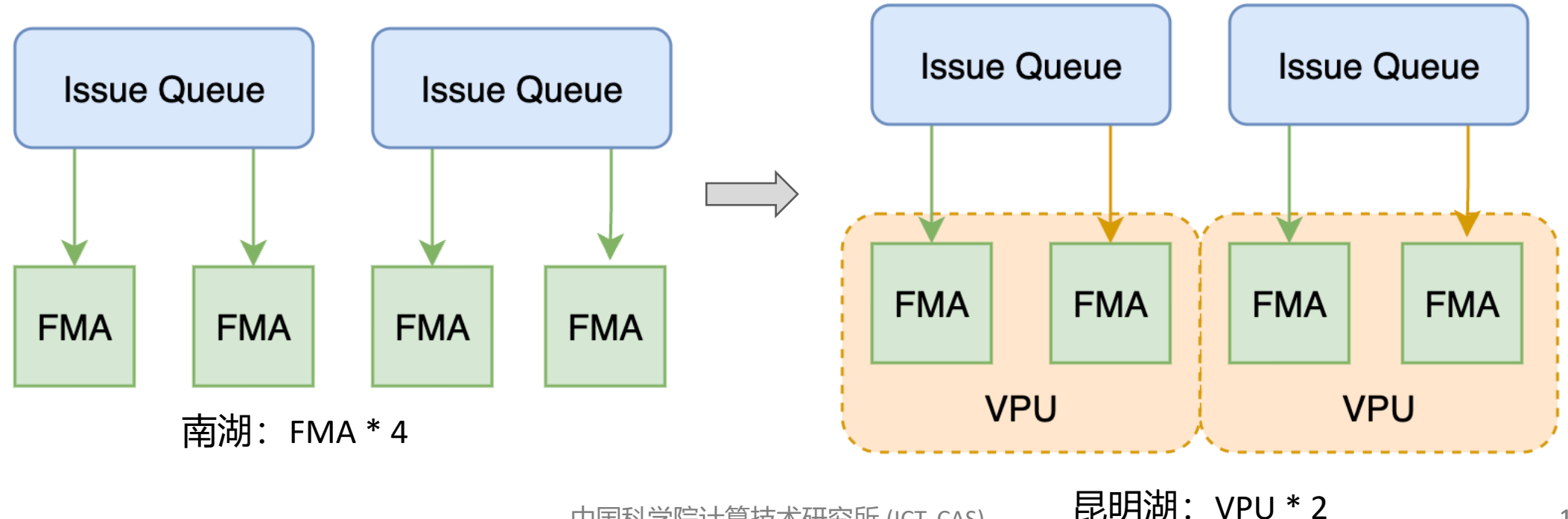

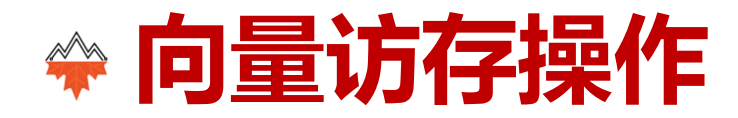

- 向量访存指令的两阶段指令拆分
	- 译码单元以 **寄存器** 为粒度进行拆分
	- 向量访存单元以 **访存操作** 为粒度进行再拆分

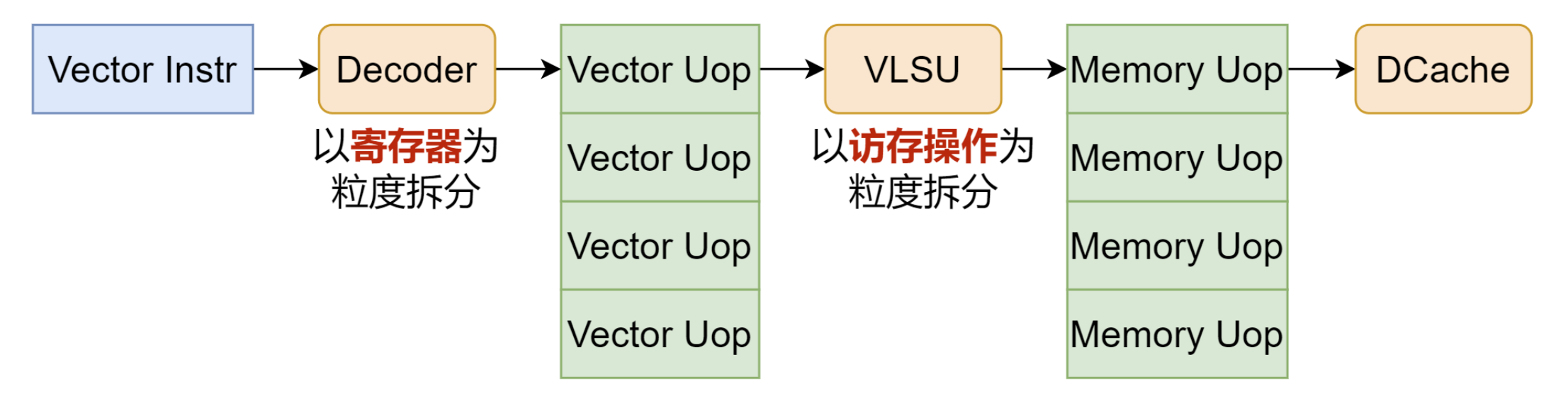

# **香山处理器向量访存实现概述**

- 流水线**紧耦合**的向量访存
	- 复用标量 Load / Store Unit
	- 与标量共用 Data Cache
- 支持所有向量访存指令
- 主要功能部件
	- **Vector load / store queue**
	- **Load / store flow queue**
- **正在持续开发**

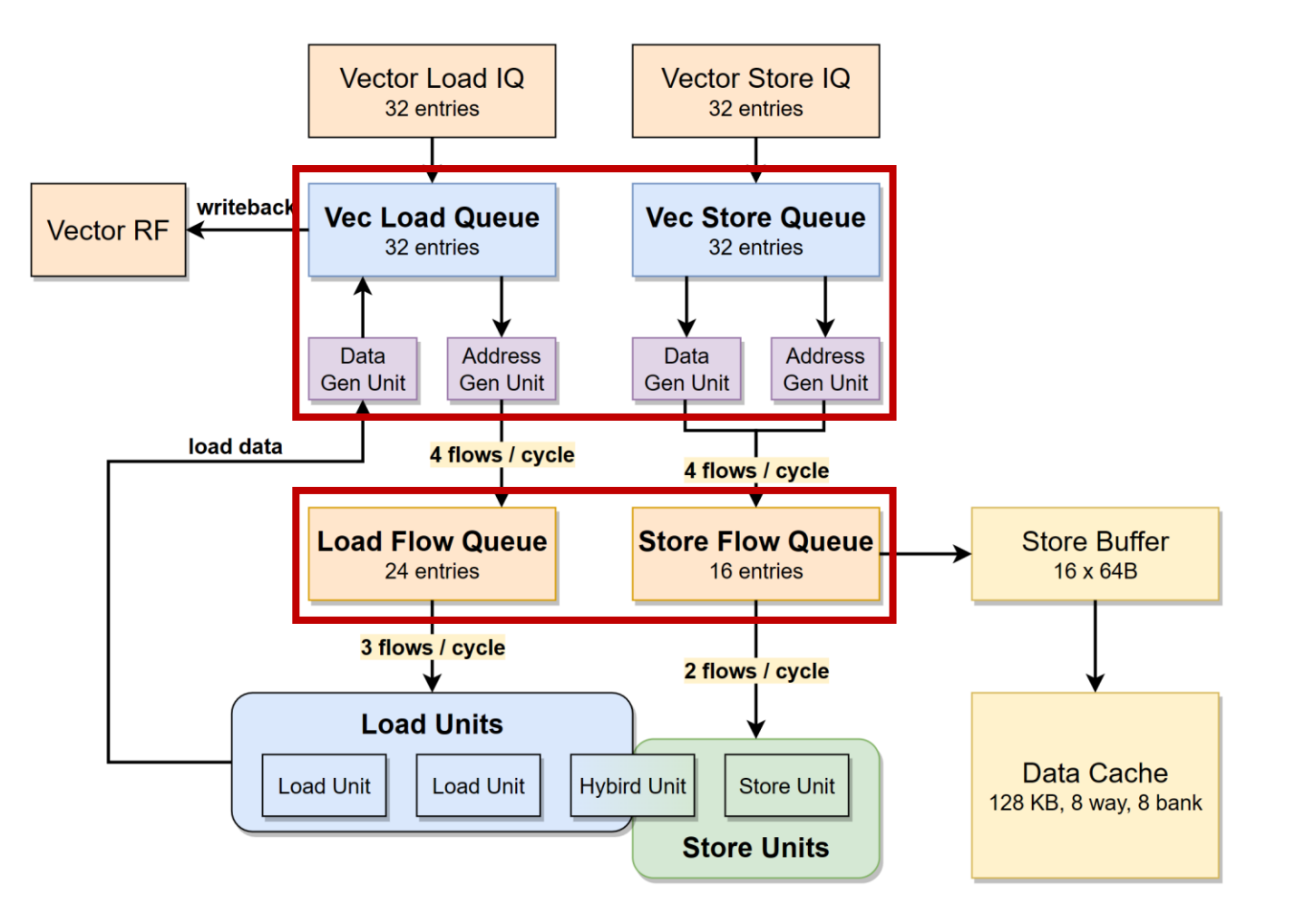

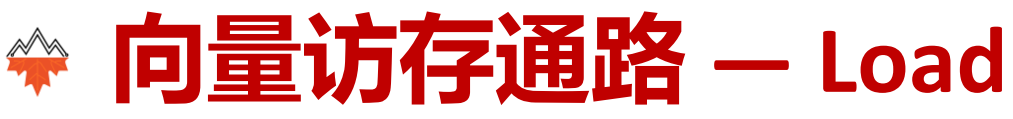

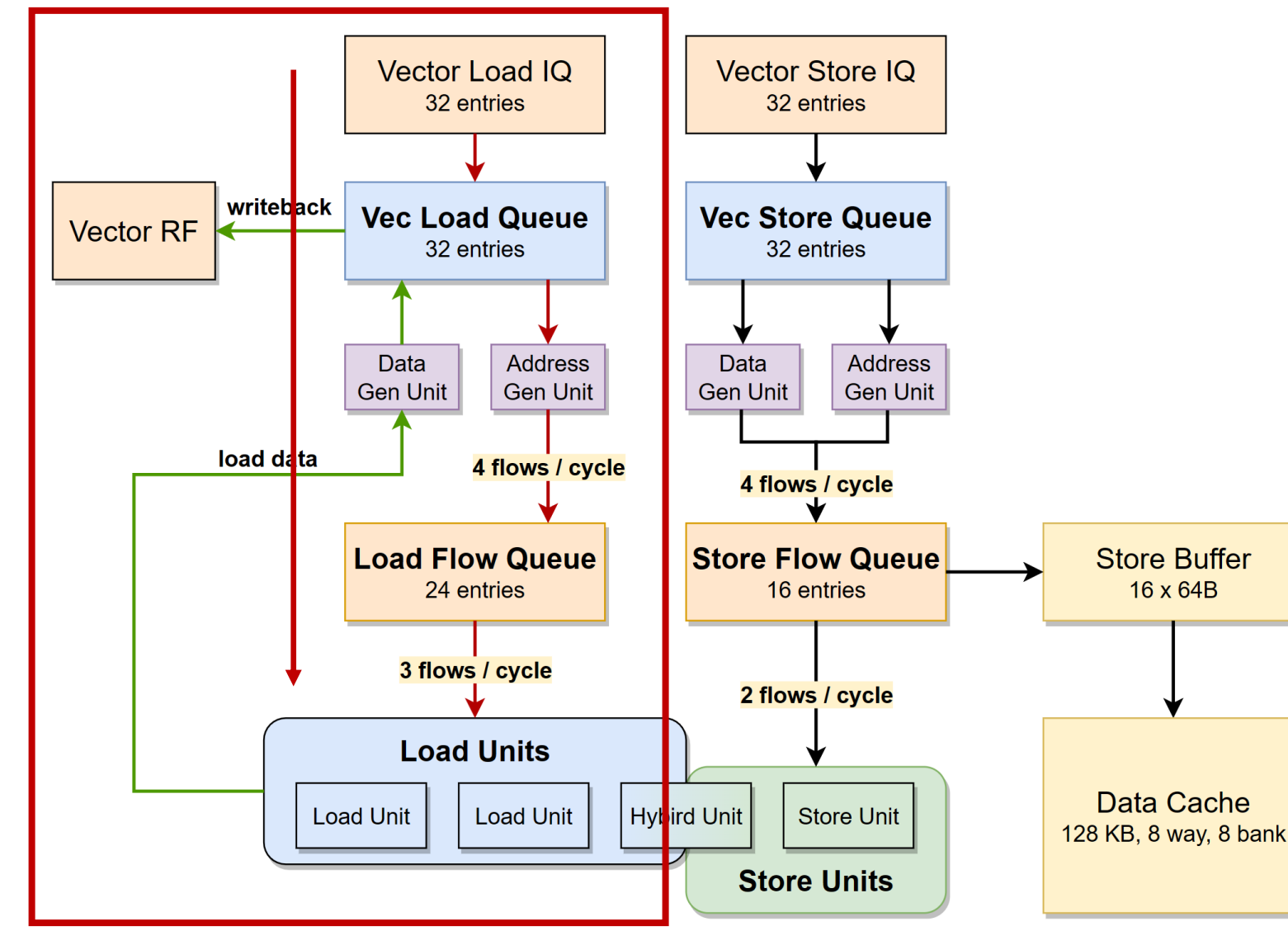

- Vector Load **Issue Queue**
	- 按**目的寄存器粒度**拆分 uop
- Vector **Load Queue**
	- 维护**访存顺序**等信息
	- 以**访存粒度**拆分出flows
	- **拼接** Load Unit 返回的数据
	- 以**寄存器为粒度**写回
- Load **Flow Queue**
	- 保存**单次访存粒度**的 flow

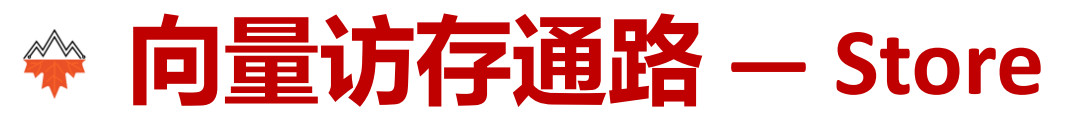

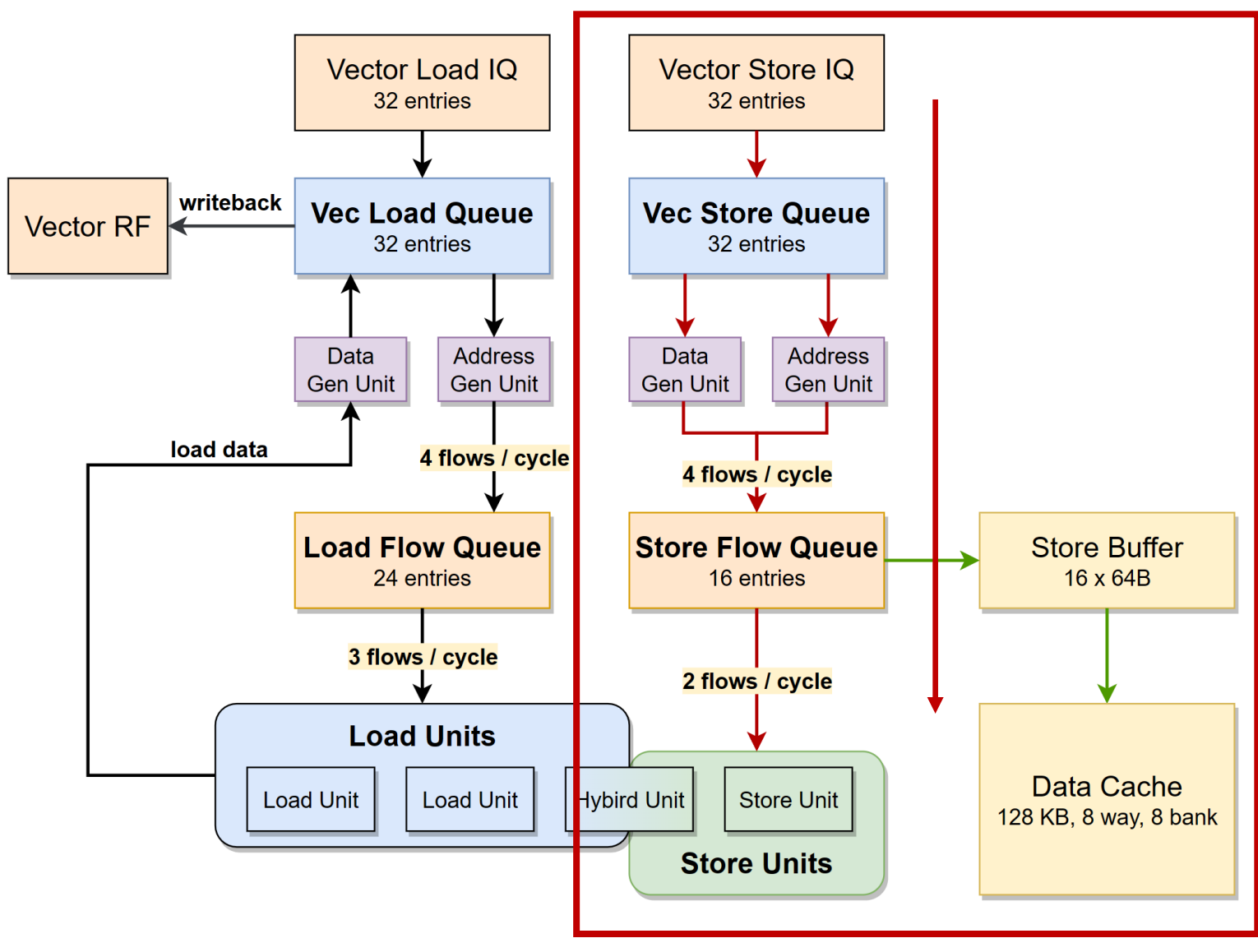

• Vector Store **Issue Queue**

• 按**数据寄存器粒度**拆分 uop

#### • Vector **Store Queue**

- 维护**访存顺序**等信息
- 以访存粒度**拆分 store data**

#### • Store **Flow Queue**

• 保存 **store data**

#### • Store **Write Data**

• 等待 address 和 data **就绪后** 写入数据至 sbuffer

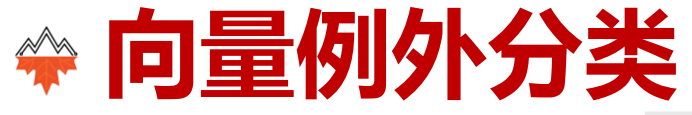

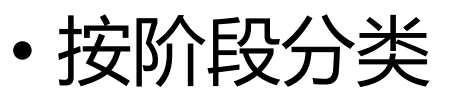

- 译码时判断
- 执行时判断
- 按指令类型
	- 配置指令
	- 计算指令
	- 访存指令

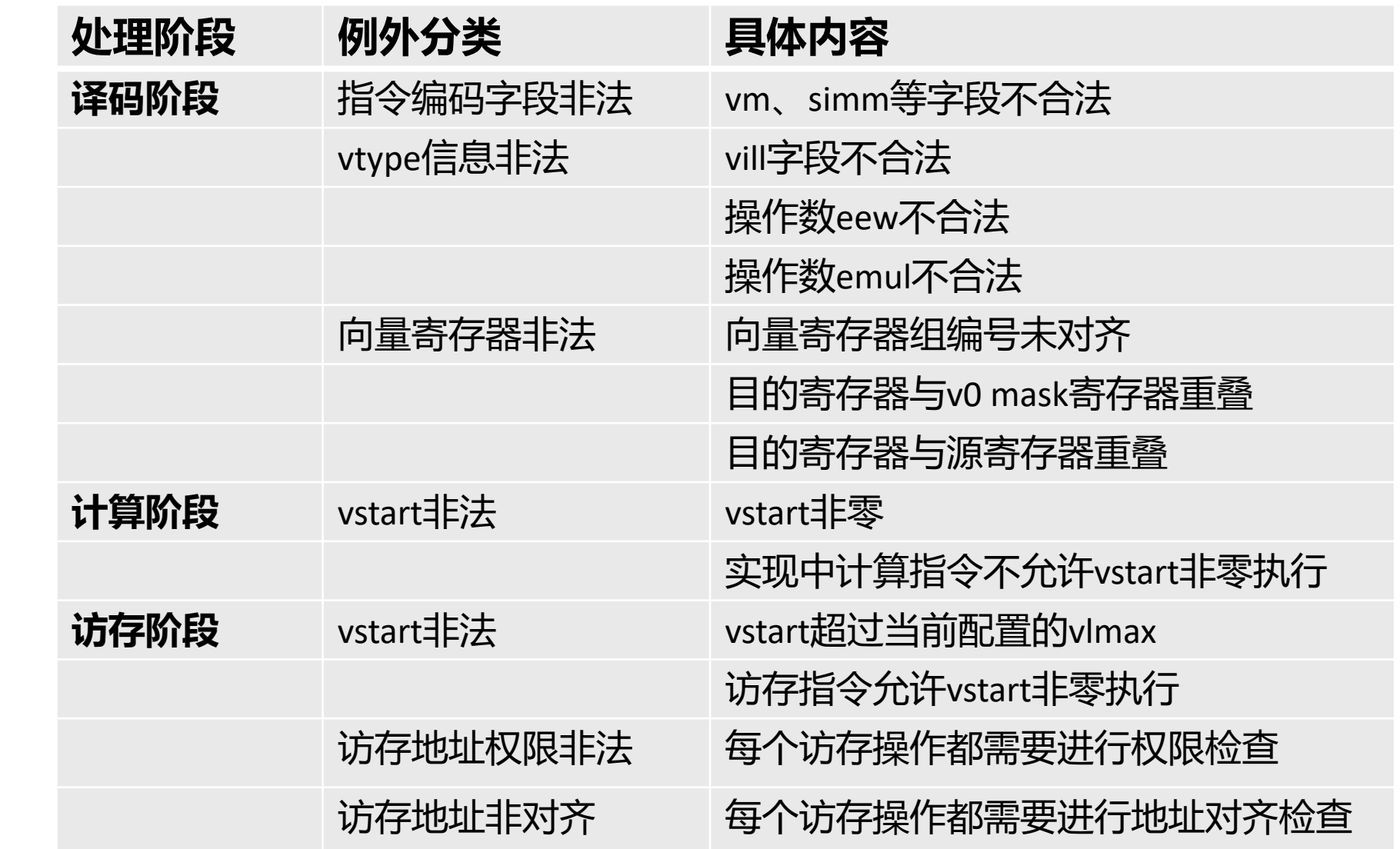

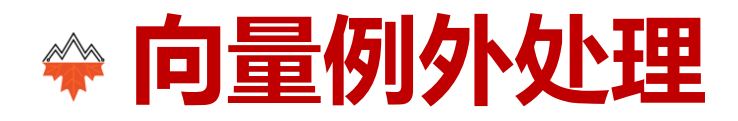

- 译码时例外:
	- **与标量相同**,进入ROB,不进入乱序流水
- 向量计算例外:
	- **等到所有微操作写回**, 报例外, 刷新流水
- 向量访存例外:
	- **等待所有微操作写回**,**维护 vstart 值**等,报例外,刷新流水

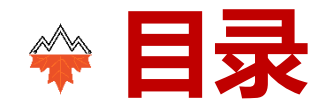

- 向量拓展的优化
- 向量验证
- 总结

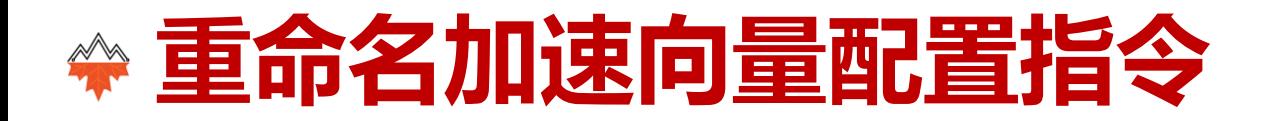

- 向量配置指令修改 **向量长度寄存器(vl)** 与 **向量类型寄存器(vtype)**
- 后续向量指令 **依赖于** 向量配置指令 / VCSR
- 漫长的阻塞时间

#### 时间-->

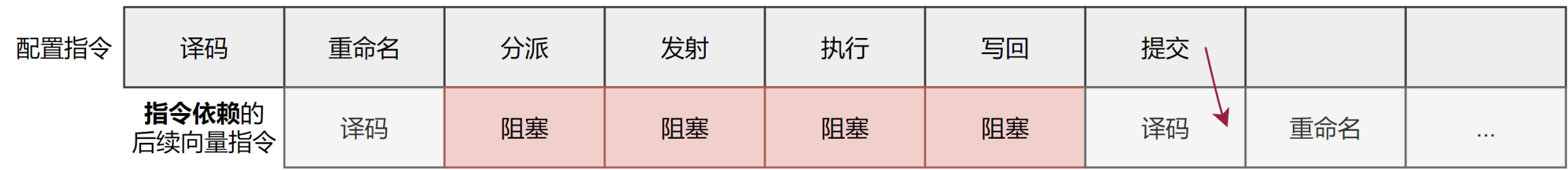

# **新增逻辑寄存器建立数据依赖**

- 添加 32号 浮点寄存器: vl + vtype
- **依赖 指令/VCSR -> 依赖 32号浮点寄存器**
- 缩短等待阶段
	- 时间-->

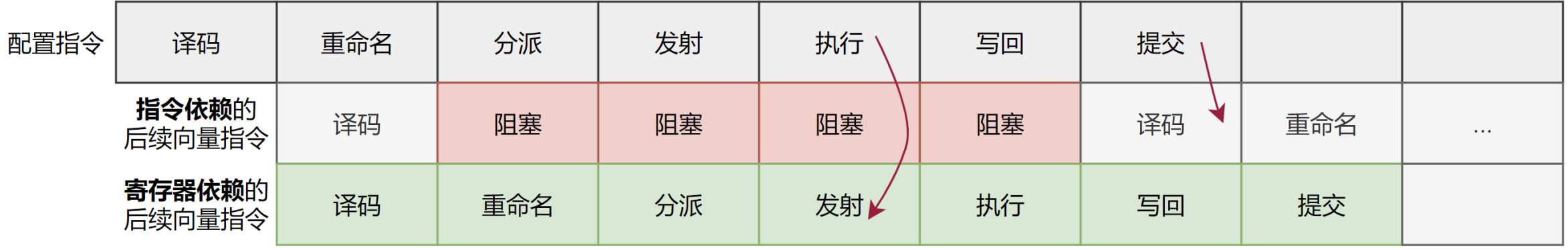

# **向量配置操作-未解决的问题**

• 向量指令拆分数量依赖于 vtype.vlmul

## • **译码阶段需要配置指令的 vtype 结果**

时间 -->

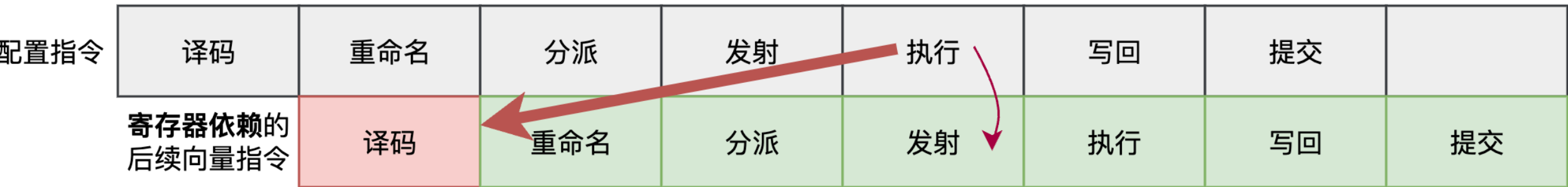

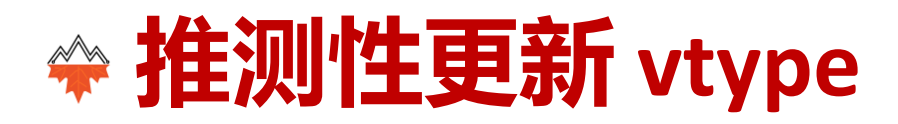

- 常用配置指令 **vtype 来自于立即数**
- **推测性type**: 译码阶段维护推测状态的 vtype
- 更新: 配置指令译码阶段更新 vtype
- **错误恢复**:建立 vtype 表,应对错误恢复

时间 -->

| 配置指令 | 译码               | 重命名 | 分派  | 发射 | 执行      | 写回 | 提交 |    |
|------|------------------|-----|-----|----|---------|----|----|----|
|      | 寄存器依赖的<br>后续向量指令 | 译码  | 重命名 | 分派 | 发射<br>ື | 执行 | 写回 | 提交 |

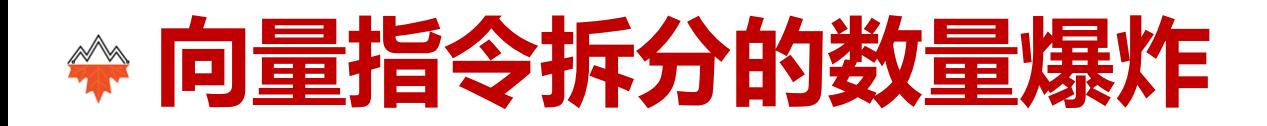

- 问题1: 一条向量指令拆分多个向量微操作 (1-64)
- 问题2:向量微操作内容相似

•

- **ROB 压缩**:一个 ROB 项存储多个指令
	- 一个ROB项存储多个向量微操作
- **Rename Buffer**:解耦寄存器提交和指令提交
	- 解决单指令多寄存器提交的问题

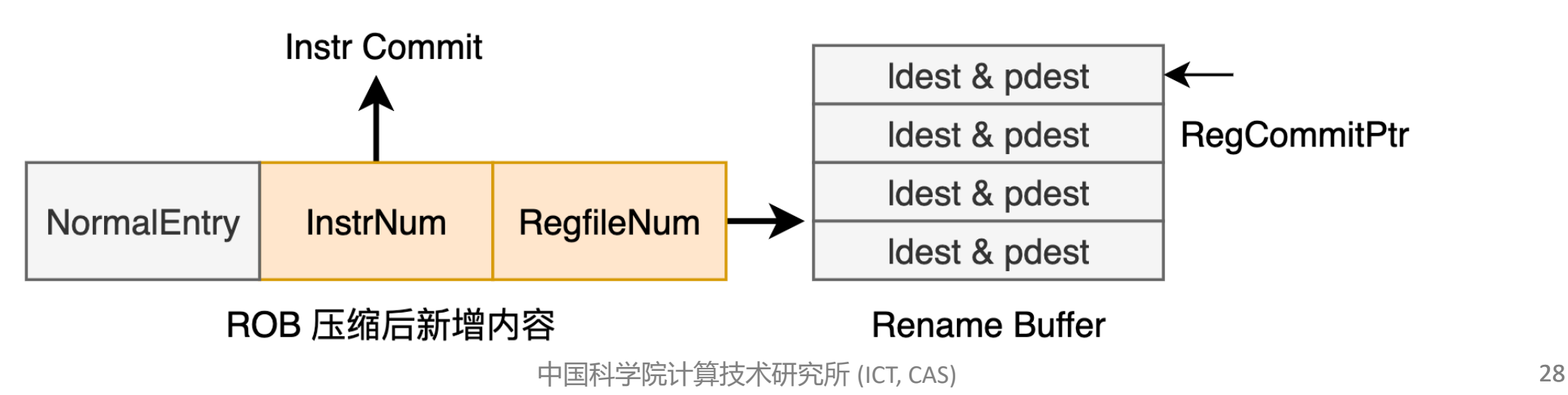

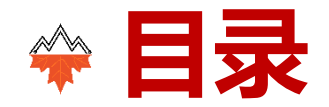

- 向量拓展的优化
- 向量验证
- 总结

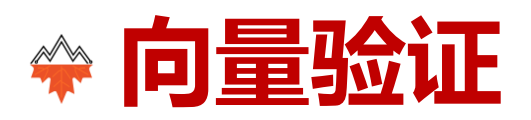

- 单元验证:
	- 针对 YunSuan 的随机输入单元验证框架
- 系统验证:
	- 基于 riscv-dv 的随机指令生成器
	- 针对每个指令的程序测试集
	- 针对每个例外的程序测试集
- 计划中:
	- OpenCV 等
	- 自动向量化: SPEC CPU 2006等
	- 带有向量扩展的程序检查点(Checkpoint)

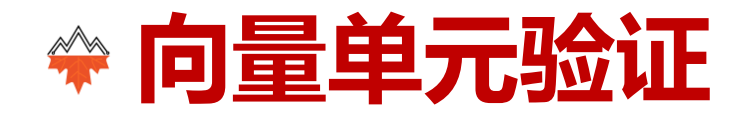

- 采用在线对比差分测试框架
	- 生成激励
		- softfloat-testfloat
		- random
	- 传入向量运算单元进行计算
	- 传入C++模块计算期望结果
	- 比较计算结果

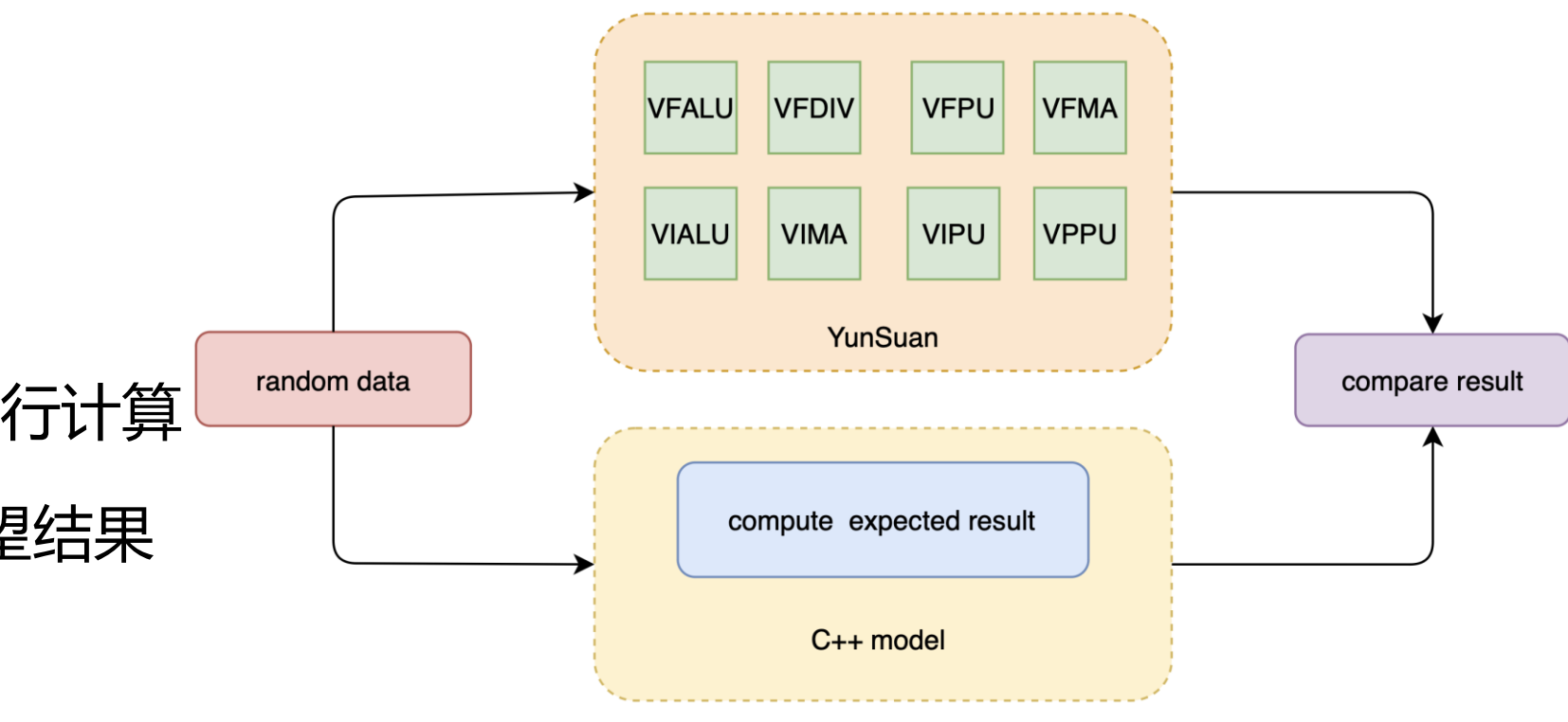

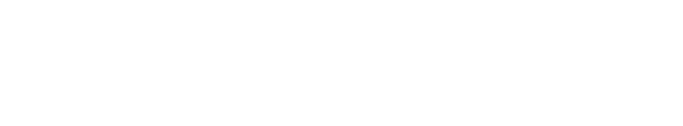

• NEMU实现向量拓展

**向量系统验证**

- 支持RISCV Vector 1.0 向量指令集扩展
- 基于riscv-dv实现随机指令生成器
	- 生成每一条指令对应的随机测试
- 使用DiffTest框架与NEMU进行比对
	- 每一个周期比对向量寄存器、向量CSR

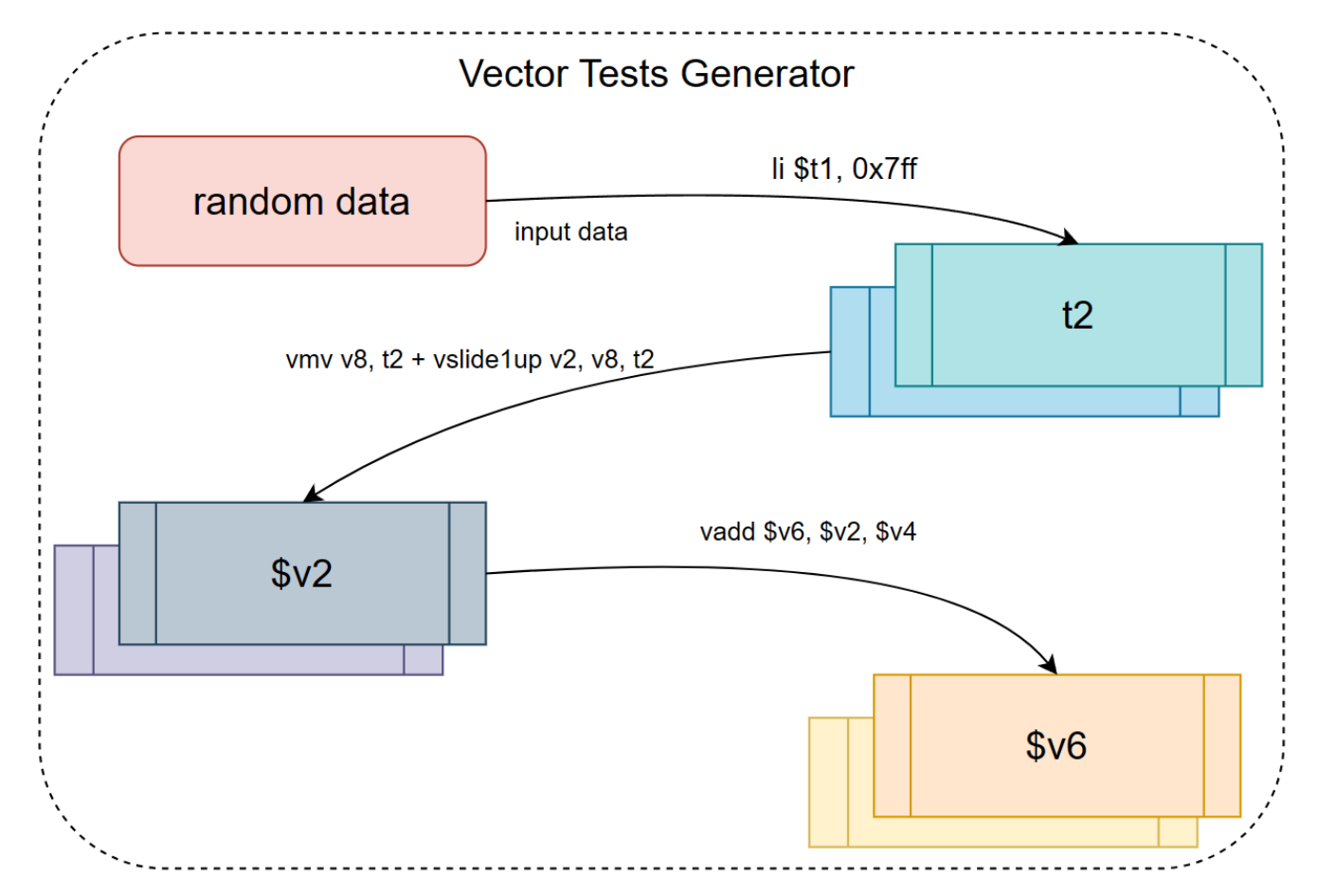

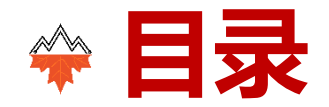

- 向量拓展的优化
- 向量验证
- 总结

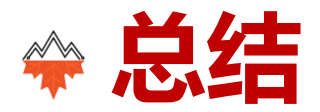

- RISC-V 向量扩展介绍
- 香山向量扩展架构设计
	- 配置、计算、访存、例外
- 向量扩展的优化
	- 配置依赖、ROB 压缩、解耦寄存器与指令提交
- 向量验证
	- 随机验证、单元验证、系统验证

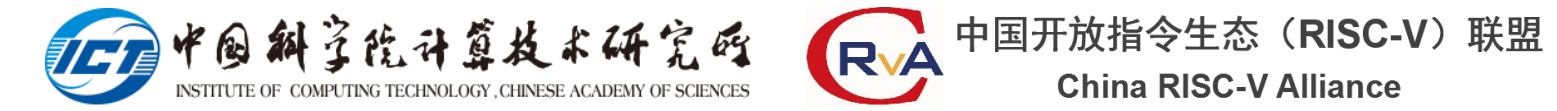

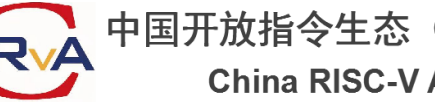

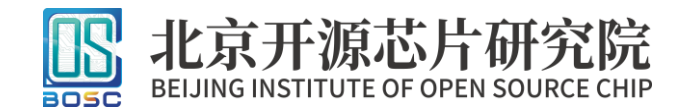

# **敬请批评指正!**